AutoCAD For Windows Latest

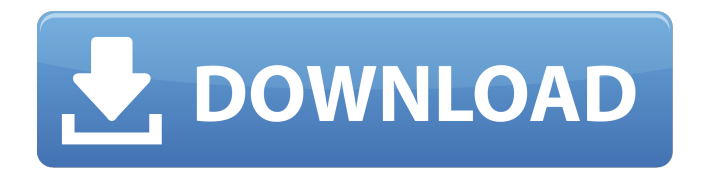

**AutoCAD [Mac/Win]**

Subsequent releases brought a variety of improvements, including cloud-based interoperability with AutoCAD LT software. The latest release, AutoCAD 2019, is also the first release of AutoCAD that does not include the CAD logo or a horse. AutoCAD was the first general purpose CAD program available for personal computers. Prior to AutoCAD, people who wanted to make computerized drawings had to buy specialized CAD software, and many models would not work on a desktop computer. Since the introduction of AutoCAD, CAD has become an integral part of the design process. It has become possible to use a single computer to produce all the drawings and documentation for an entire project, saving hours of work. In

addition, it has become possible to view CAD drawings on large-screen monitors that can be shared with other designers, and to annotate them digitally. Introduction The concept of CAD began with graphics templates. Originally, the idea was to make a single design which could be used for a variety of projects. The templates were simple, but this was the first step toward the sophistication of today. Initial technology AutoCAD was the first design software for the personal computer. Before AutoCAD, it was not possible to use a computer to design large, complex objects. The graphic design industry was made up of a handful of desktop publishers, like Macromedia, and a handful of commercial CAD programs, like GeoCAD and VaxCAD. These programs used specialized hardware for creating and editing drawings. The first generation of computers were based on the microprocessor (CPU), which was limited in processing power. The CPU ran relatively slowly, and was typically limited to 100 to 200 kilobytes (KB) of RAM. The graphic design industry was made up of a handful of desktop publishers, like Macromedia, and a handful of commercial CAD programs, like GeoCAD and VaxCAD. Developing

CAD technology The first CAD programs were DOS-based and were on floppy disks. The DOS operating system was basically a bare-bones operating system, and it could not handle the necessary heavy-duty processing power needed for CAD. The first CAD programs stored drawings in the file system, as one large file. In other words, a CAD operator was required to open the file, perform any necessary editing, and then save the file back to the computer. Because the system was not very powerful, there

## **AutoCAD Crack+**

2D/3D Text This feature is used for creating text in 2D or 3D CAD files. Text editing: auto replace, Undo, Redo, Text selection, Select Text, Insert Text, Text Options, Edit Ref, Measure Text Text rendering: shape, Text color, Text outline, Text height, text filling color, text rendering settings Export: DXF, EPS, TCR, DXF, HTML, PICT, PDF, JPG, TIF, EPUB 3D Text (for both 2D and 3D Text) 3D Text in AutoCAD Crack Free Download is supported in 2D and 3D models. The 2D-only 3D Text feature is included in the standard

AutoCAD 2008. The text features of 2D and 3D Text: Text Editing, 2D-only 3D Text rendering options, 2D and 3D Text rendering settings, 3D text color, 3D text shape Export: DXF, EPS, JPG, PDF 3D Entity (cubic solids) To create 3D models with their own entity, a new 3D entity has to be added to a model. Shape editing: moving and positioning of entity, Edit Entity shape, Auto mesh, Delete Entity, Duplicate Entity, 2D cutout, Select Entity, Select Entity outline, Select Entity point, Snap to Entity, Snap to view, Entity options Solid editing: select solid, snap select, move and rotate, copy solid, clone solid, copy solid to other solid, snap copy solid, create surface, delete solid, snap delete, insert solid, insert solid at, insert solid at option, delete from selection, Create compound, create mirror, create surface, Insert compound, Insert compound from point, Reverse surface, Reverse compound, Reverse compound from point, Reverse point. Solid rendering: display options, display options for compound, display options for mirror, display options for surface, display options for compound, display options for mirror, display options for point, display options for solid Entity Options: shape render, shape

render options, entity render options, shape render options for shape, shape render options for entity 3D Plane 3D plane supports functions and tools to create a plane, delete plane, duplicate plane, convert plane, move and rotate plane, snap to view, Snap to plane, snap to view with option, copy plane ca3bfb1094

### **AutoCAD Crack**

Right click on the product key and choose change product key. Enter the key received from autocad and press enter. I have submitted this issue to our customer care team. They are kind enough to give me a ticket id by saying - RC1 for ETA. Since my product key is RC1, I think it is the next update, and they have sent me the ETA for RC2 (which is currently out). My questions are - Is RC2 being rolled out at a later date? If the answer to the above is yes, how to use the key received from the customer care? I have a key and the installation gives me an error - " The active license for this product is not the same as the product key for the product. Please update the product key and retry. ", and it does not go away even after pressing ok. A: Answering my question to my own question... Yes. RC2 will be available for download in a week's time. After the update, you will be required to generate a new product key in Autocad. Right click on the product key received from Autocad and choose change product key. Enter the key received from Autocad and press

# enter. Eddie Bauer and Loeffler have formed a coalition with the U.S. Ski and Snowboard

Association (USSA) to bring more ski resorts online and in business in the Northeast and the Midwest. The JV partnership, announced today, is the first of its kind between a national retail and wholesaler, and the largest of its kind with the ski and snowboard community. The combined commitment from both companies is significant, with Loeffler Ski and Snowboard Co. having a retail presence in more than 7,000 stores nationwide, and Eddie Bauer having more than 5,500 stores nationwide. "In an increasingly competitive market, we see the need to make ski and snowboard retailers even more competitive through lower cost manufacturing, more attractive and modernized retail and targeted retail locations," said William Loeffler, president and CEO of Loeffler Ski and Snowboard Co. "We're excited to partner with a company with the Eddie Bauer name, which is recognized for its quality and superior products and value." Loeffler Ski and Snowboard Co., based in Midway, Utah, is the

**What's New In AutoCAD?**

Drafting View: Getting a feel for how your drawing looks on paper is quick and easy, whether you're previewing the drawing before printing it, editing, and sending it to others. Lines, Arrows, and Text: Customize and control line styles, arrows, and text with a new text engine. Apply styles, reuse them, and edit text with new drawing tools. (video: 1:15 min.) What's new in AutoCAD LT 2020: Markup Import and Markup Assist: Use the feedback tool to rapidly send and incorporate feedback into your designs. You'll be able to open and review feedback as it's being sent, and then make adjustments. (video: 1:28 min.) Drafting View: Get a feel for how your drawing looks on paper with new drafting view. Easily preview the drawing on paper, before printing it, editing, and sending it to others. (video: 1:48 min.) What's new in AutoCAD LT 2020 for Windows: Markup Import and Markup Assist: Add automatic feedback from printed paper or PDFs, and incorporate feedback into your design without additional drawing steps. (video: 1:28 min.) Drafting View: Preview the drawing on paper before printing, editing, and sending it to others. The new drafting view makes it easy to see the

drawing on paper as you edit it. (video: 1:48 min.) What's new in AutoCAD LT 2020 for macOS: Markup Import and Markup Assist: Add automatic feedback from printed paper or PDFs, and incorporate feedback into your design without additional drawing steps. (video: 1:28 min.) Drafting View: Preview the drawing on paper before printing, editing, and sending it to others. The new drafting view makes it easy to see the drawing on paper as you edit it. (video: 1:48 min.) What's new in AutoCAD LT 2020 for iOS: Markup Import and Markup Assist: Add automatic feedback from printed paper or PDFs, and incorporate feedback into your design without additional drawing steps. (video: 1:28 min.) Drafting View:

## **System Requirements:**

OS: Windows 7/8/8.1/10 Processor: Intel Core 2 Duo E4500 3.0GHz / AMD Phenom II X4 955BE 3.20GHz Memory: 3GB RAM Graphics: ATI Radeon HD5770 DirectX: Version 9.0c Network: Broadband Internet connection Storage: 150GB available space Additional Notes: The minimum storage space is 150GB. Cheats: Cheats Disclaimer: Do not attempt to cheat the game unless

## Related links:

<https://studiolight.nl/wp-content/uploads/2022/07/AutoCAD-76.pdf> <https://question2answers.com/wp-content/uploads/2022/07/chamert.pdf> <https://www.zhijapan.com/wp-content/uploads/2022/07/AutoCAD-80.pdf> <http://www.studiofratini.com/autocad-2019-23-0-crack-with-product-key-download/> [https://donutsnearby.com/wp-content/uploads/2022/07/AutoCAD\\_Crack\\_\\_Full\\_Version\\_Updated.pdf](https://donutsnearby.com/wp-content/uploads/2022/07/AutoCAD_Crack__Full_Version_Updated.pdf) <https://bodhibliss.org/autocad-19-1-torrent-activation-code-download-final-2022/> <https://ekhayaonline.com/wp-content/uploads/2022/07/wanalam.pdf> <http://madeinamericabest.com/?p=132690> <http://rayca-app.ir/autocad-crack-for-windows-2/> <https://www.deleksashop.com/autocad-crack-download-2022-new/> <https://dutchspecialforces.eu/wp-content/uploads/2022/07/gilhola.pdf> <http://westghostproductions.com/?p=15747> <http://wolontariusz.com/advert/autocad-crack-product-key-free-2/> <http://kowwie.com/2022/07/24/autocad-2021-24-0-crack-product-key-full-x64/> <http://www.italiankart.it/advert/autocad-crack-latest-2022-3/> <http://torbayexperts.com/wp-content/uploads/2022/07/AutoCAD-86.pdf> <http://www.babel-web.eu/p7/autocad-crack-free-download-march-2022/> <https://www.photo-mounts.co.uk/advert/autocad-2022-24-1-crack-keygen-pc-windows-latest-2022/> <https://1w74.com/autocad-crack-product-key-2022-latest/> <https://aposhop-online.de/2022/07/24/autocad-crack-with-full-keygen-win-mac/>